# DISTRIBUTED VENDING MACHINE

#### 객체지향개발방법론 [T2]

- 201711391 류근범
   202282050 조문충
  - 202013557 하지라
- 201711436 홍윤표 ●

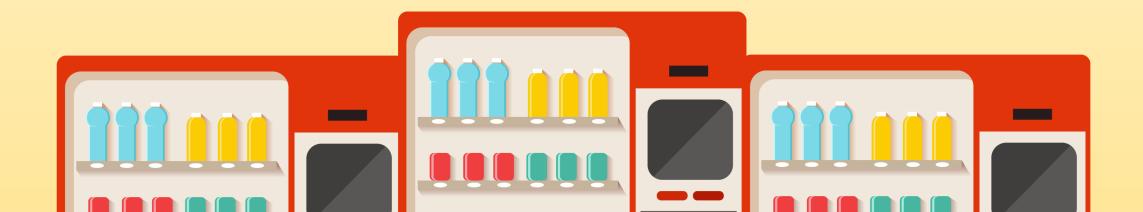

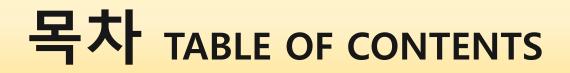

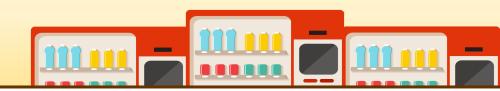

OOPT Stage 2000 : Build | Phase 2040 Cycle 1: Design

- 2141. Design Real Use Cases
- 2142. Define Reports, UI, and Storyboards
- 2143. Refine System Architecture
- 2144. Define Interaction Diagrams
- 2145. Define Design Class Diagrams
- 2146. Design Traceability Analysis

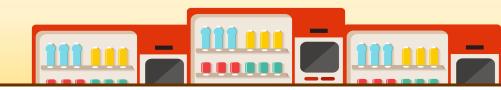

| Use Case                         | 1. Main Menu Display                                                                                                    |
|----------------------------------|----------------------------------------------------------------------------------------------------|
| Actor                            | System                                                                                                    |
| Purpose                          | display main menu of the VM                                                                                                    |
| Overview                         | System displays item types and other features upon starting the machine.                                                                                           |
| Туре                             | Evident                                                                                                    |
| Cross Reference                  | Functions: R 1.1                                                                                                    |
| Pre-requisites                   | Administrator turns the machine on before User uses System.                                                                                                    |
| Typical Courses of<br>Events     | (S) System<br>(S) displays Window1(system's main window). In window-1, button A(item type display), B(admin login), and<br>C(verification code input) is prompted. |
| Alternative Courses of<br>Events | N/A                                                                                                    |
| Exceptional Courses of Events    | N/A                                                                                                    |

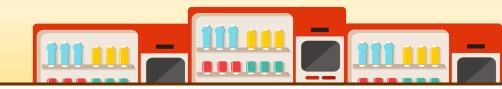

| Use Case                         | 2. Item Selection                                                                                                    |                                                                                                    |
|----------------------------------|----------------------------------------------------------------------------------------------------|----------------------------------------------------------------------------------------------------|
| Actor                            | User                                                                                                    |                                                                                                    |
| Purpose                          | select item User want to buy                                                                                                    |                                                                                                    |
| Overview                         | User selects the type and quantity of the item. System checks stock of item user chosen. If stocks are available, System goes to use case to use case (4. Request Stock of Other VM).                               |                                                                                                    |
| Туре                             | Evident                                                                                                    |                                                                                                    |
| Cross Reference                  | Function R 1.2                                                                                                    |                                                                                                    |
| Pre-requisites                   | Function R 1.1 needs to be executed before.                                                                                                    |                                                                                                    |
| Typical Courses of<br>Events     | <ul> <li>(U) User (S) System</li> <li>(U) presses A in Window1.</li> <li>(S) displays Window2. In Window2, button A(quantity select), B(go home), C(next step) is prompted.</li> </ul>                              | <ul><li>(U) selects quantity with A, and presses B.</li><li>(S) checks the stock of selected item in System.</li><li>(S) If stocks are available, goes to use case (3. Payment) [E1].</li></ul> |
| Alternative Courses of<br>Events | <ul> <li>(U) selects quantity with A, and presses B.</li> <li>(S) checks the stock of selected item in System.</li> <li>(S) If stocks are unavailable, goes to use case (4. Request Stock of Other VM) .</li> </ul> |                                                                                                    |
| Exceptional Courses of<br>Events | [E1](S) If stocks are not available (after use case (4. Request Stock of Other VM), sends error message to User and System goes to Window1                                                                          |                                                                                                    |

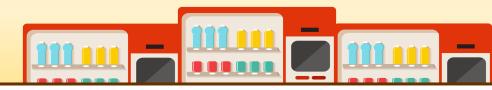

| Use Case                         | 3. Payment                                                                                                    |
|----------------------------------|----------------------------------------------------------------------------------------------------|
| Actor                            | User                                                                                                    |
| Purpose                          | proceed payment on VM                                                                                                    |
| Overview                         | System displays order sheet. User types card info, then System checks card's validity and if validation is successful, completes the payment.                                                                                                    |
| Туре                             | Evident                                                                                                    |
| Cross Reference                  | Function R 2.1                                                                                                    |
| Pre-requisites                   | Function R 1.1 to 1.2 need to be executed before.                                                                                                    |
| Typical Courses of Events        | <ul> <li>(U) User (S) System</li> <li>(S) displays Window3-1.</li> <li>(U) presses A in Window3-1.</li> <li>(S) displays Window4.</li> <li>(U) types card info and presses A in Window4.</li> <li>(S) checks card's validity[E1] and completes the payment[E2] and displays Window5.</li> </ul>                                  |
| Alternative Courses of<br>Events | N/A                                                                                                    |
| Exceptional Courses of<br>Events | <ul> <li>[E1] System shows message to user "Error in card's validity. Please try again". If validity failure happened more than three times, return to Window1.</li> <li>[E2] System shows message to user "Error in payment. Please try again". If payment failure happened more than three times, return to Windo1.</li> </ul> |

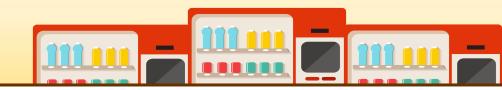

| Use Case                         | 4. Request Stock of Other VM                                                                                                    |
|----------------------------------|----------------------------------------------------------------------------------------------------|
| Actor                            | System                                                                                                    |
| Purpose                          | request stock of other VM to check stock availability.                                                                                                    |
| Overview                         | As System does not have the stock user chose, requests stock from the other VM.                                                                                                    |
| Туре                             | Hidden                                                                                                    |
| Cross Reference                  | Function R 3.1                                                                                                    |
| Pre-requisites                   | Executed as Alternative Courses of Events of use case (2. Item Selection)                                                                                                    |
| Typical Courses of<br>Events     | <ul> <li>(S) System (OVM) Other VM</li> <li>(S) sends stock message of selected item.</li> <li>(OVM) responds message of stock information.</li> <li>(S) receives message.</li> </ul> |
| Alternative Courses of<br>Events | N/A                                                                                                    |
| Exceptional Courses of<br>Events | N/A                                                                                                    |

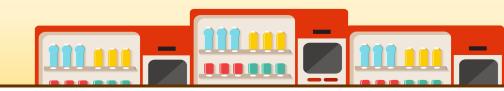

| Use Case                         | 5. Provide Stock Information to Other VM                                                                                                    |
|----------------------------------|----------------------------------------------------------------------------------------------------|
| Actor                            | Other VM                                                                                                    |
| Purpose                          | provide stock information to Other VM                                                                                                    |
| Overview                         | Other VM sends stock check message to System. System sends message if has stock of requested item.                                                              |
| Туре                             | Evident                                                                                                    |
| Cross Reference                  | Function R 3.2                                                                                                    |
| Pre-requisites                   | N/A                                                                                                    |
| Typical Courses of<br>Events     | <ul><li>(S) System (OVM) Other VM</li><li>(OVM) sends stock message to System.</li><li>(S) If System has stock of requested items, sends message[E1].</li></ul> |
| Alternative Courses of<br>Events | N/A                                                                                                    |
| Exceptional Courses of<br>Events | [E1] If System doesn't have stock of requested item, System doesn't send message.                                                                               |

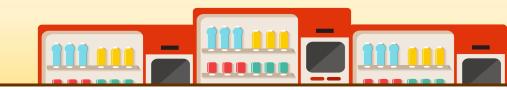

| Use Case                         | 6. Provide Product Information to Other VM                                                                                                    |
|----------------------------------|----------------------------------------------------------------------------------------------------|
| Actor                            | Other VM                                                                                                    |
| Purpose                          | provide product information to the Other VM.                                                                                                    |
| Overview                         | Other VM sends product check message to System.<br>System sends message if has product data of requested item.                                                                 |
| Туре                             | Evident                                                                                                    |
| Cross Reference                  | Function R 3.3                                                                                                    |
| Pre-requisites                   | N/A                                                                                                    |
| Typical Courses of<br>Events     | <ul><li>(S) System (OVM) Other VM</li><li>(OVM) sends product check message to System.</li><li>(S) If System has product data of requested items, sends message[E1].</li></ul> |
| Alternative Courses of<br>Events | N/A                                                                                                    |
| Exceptional Courses of<br>Events | [E1] If System doesn't have any product data, System doesn't send message.                                                                                                    |

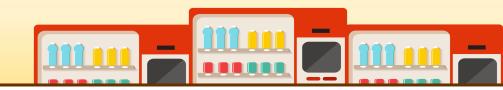

| Use Case                         | 7. Provide Prepayment Information to Other VM                                |
|----------------------------------|------------------------------------------------------------------------------|
| Actor                            | System                                                                       |
| Purpose                          | provide prepayment information to other VM                                   |
| Overview                         | After prepayment happens and verification was made, send info of prepayment. |
| Туре                             | Hidden                                                                       |
| Cross Reference                  | Function R 3.4                                                               |
| Pre-requisites                   | Function R 4.1 need to be executed before.                                   |
| Typical Courses of<br>Events     | (S) System<br>(S) sends verification and item info to Other VM.              |
| Alternative Courses of<br>Events | N/A                                                                          |
| Exceptional Courses of<br>Events | N/A                                                                          |

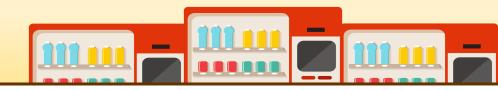

| Use Case                         | 8. Prepayment                                                                                                    |
|----------------------------------|----------------------------------------------------------------------------------------------------|
| Actor                            | User                                                                                                    |
| Purpose                          | User can prepay items they wanted to buy at other VM.                                                                                                    |
| Overview                         | System gives options to user to prepay the stocks they chose which are available at other VM. User may proceed with prepayment if they agree to proceed with the transaction.                                                                                                    |
| Туре                             | Evident                                                                                                    |
| Cross Reference                  | Function R 4.1, R 4.3                                                                                                    |
| Pre-requisites                   | Function R 3.1 need to be executed before.                                                                                                    |
| Typical Courses of<br>Events     | <ul> <li>(U) User (S) System</li> <li>(S) displays Window3-2.</li> <li>(U) presses A in Window3-2.</li> <li>(S) displays Window4.</li> <li>(U) types card info and presses A in Window4[E1].</li> <li>(S) checks card's validity[E1] and completes the payment[E2] and creates verification for this order and displays Window5</li> </ul> |
| Alternative Courses of<br>Events | N/A                                                                                                    |
| Exceptional Courses of<br>Events | <ul> <li>[E1] System shows message to user "Error in card's validity. Please try again". If validity failure happened more than three times, return to Window1.</li> <li>[E2] System shows message to user "Error in payment. Please try again". If payment failure happened more than three times, return to Window1.</li> </ul>          |

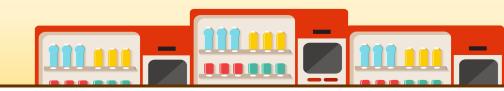

| Use Case                         | 9. Synchronize Information of Prepayment                                                                    |
|----------------------------------|----------------------------------------------------------------------------------------------------|
| Actor                            | Other VM                                                                                                    |
| Purpose                          | synchronize prepayment information.                                                                         |
| Overview                         | If Other VM sends prepayment information, System synchronizes prepayment information.                       |
| Туре                             | Evident                                                                                                    |
| Cross Reference                  | Function R 4.2                                                                                              |
| Pre-requisites                   | N/A                                                                                                    |
| Typical Courses of<br>Events     | (OVM) Other VM (S) System<br>(OVM) sends prepayment information.<br>(S) synchronizes stock information[E1]. |
| Alternative Courses of<br>Events | N/A                                                                                                    |
| Exceptional Courses of<br>Events | [E1] If stock is unavailable, makes the prepayment information invalid.                                     |

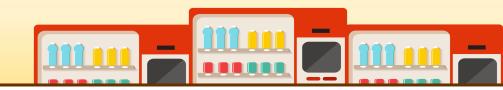

| Use Case                         | 10. Go Main                                                                                                    |
|----------------------------------|----------------------------------------------------------------------------------------------------|
| Actor                            | User                                                                                                    |
| Purpose                          | Return to the main page when User want to go to the main page.                                                                                                 |
| Overview                         | After the User click the home button, System displays main page                                                                                                |
| Туре                             | Evident                                                                                                    |
| Cross Reference                  | Function R 6.1                                                                                                    |
| Pre-requisites                   | User must know the location of the back button on display screen.                                                                                              |
| Typical Courses of<br>Events     | <ul> <li>(U) User (S) System</li> <li>(U) Click back button. Back button is available on every windows.</li> <li>(S) go back to main page(Window1).</li> </ul> |
| Alternative Courses of<br>Events | N/A                                                                                                    |
| Exceptional Courses of<br>Events | N/A                                                                                                    |

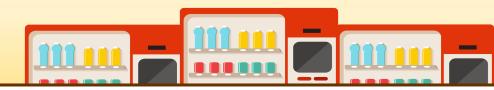

| Use Case                         | 11. Confirm Verification                                                                                                    |
|----------------------------------|----------------------------------------------------------------------------------------------------|
| Actor                            | User                                                                                                    |
| Purpose                          | give out items legitimately and successfully                                                                                                    |
| Overview                         | User inputs the Verification and System checks it if it is correct or not.                                                                                                    |
| Туре                             | Evident                                                                                                    |
| Cross Reference                  | Function R 4.4                                                                                                    |
| Pre-requisites                   | Function R 4.1 and 4.3 need to be executed first                                                                                                    |
| Typical Courses of<br>Events     | <ul> <li>(U) User (S) System</li> <li>(U) presses C in Window1 and types the verification and presses C in Windows6.</li> <li>(S) verifies that it is the same as in the local storage [E1].</li> <li>(S) If verification is successful, removes the verification code and item comes out[E2].</li> </ul>                             |
| Alternative Courses of<br>Events | N/A                                                                                                    |
| Exceptional Courses of<br>Events | <ul> <li>[E1] If the User enters an incorrect verification, System displays to the user "Your verification is incorrect, please enter again", and returns to Window6.</li> <li>[E2] If the User enters a correct verification but prepayment is impossible due to lack of stock, System cancels it and returns to Window1.</li> </ul> |

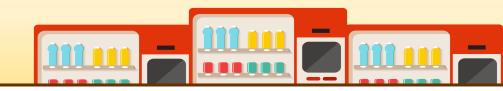

| Use Case                         | 12. Administrator Login                                                                                                    |
|----------------------------------|----------------------------------------------------------------------------------------------------|
| Actor                            | Administrator                                                                                                    |
| Purpose                          | let administrator to login to the system.                                                                                                    |
| Overview                         | Administrator may choose to login to the system by clicking a login button on the screen.                                                                                                    |
| Туре                             | Evident                                                                                                    |
| Cross Reference                  | Function R 5.1                                                                                                    |
| Pre-requisites                   | <ol> <li>Administrator must know the location of the login button.</li> <li>Administrator must have login password to access the system.</li> </ol>                                                                                                    |
| Typical Courses of Events        | <ul> <li>(A) Administrator (S) System</li> <li>(A) presses B in Window1 to login.</li> <li>(S) displays Windows7.</li> <li>(A) types password and presses C in Window7. [E1]</li> <li>(S) If the login password match with the administrator's login password in the local storage, Window8 will be displayed.</li> </ul> |
| Alternative Courses of<br>Events | N/A                                                                                                    |
| Exceptional Courses of<br>Events | [E1] If the login password does not match with the administrator's login password in the local storage, System sends an error message. The process is repeated three times. if login failed on the third time, System goes to Window1.                                                                                    |

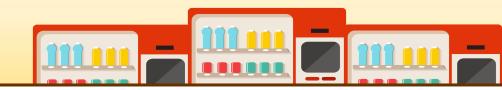

| Use Case                         | 13. Administrator Logout                                                                                                    |
|----------------------------------|----------------------------------------------------------------------------------------------------|
| Actor                            | Administrator                                                                                                    |
| Purpose                          | let administrator to logout of the system.                                                                                         |
| Overview                         | Administrator choose to logout of the system by clicking a logout button on the screen.                                            |
| Туре                             | Evident                                                                                                    |
| Cross Reference                  | Function R 5.2<br>Use case 1. Main Menu display                                                                                    |
| Pre-requisites                   | <ol> <li>Function R 5.1 needs to be executed first.</li> <li>Administrator must know the location of the logout button.</li> </ol> |
| Typical Courses of<br>Events     | <ul> <li>(A) Administrator (S) System</li> <li>(A) presses button C in Window8 to logout.</li> <li>(S) display Window1.</li> </ul> |
| Alternative Courses of<br>Events | N/A                                                                                                    |
| Exceptional Courses of<br>Events | N/A                                                                                                    |

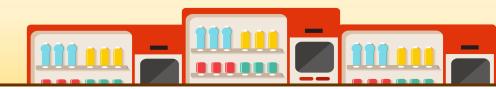

| Use Case                         | 14. Change Stock Quantity                                                                                                    |
|----------------------------------|----------------------------------------------------------------------------------------------------|
| Actor                            | Administrator                                                                                                    |
| Purpose                          | change the stock quantity sold in the VM.                                                                                                    |
| Overview                         | Administrator can add any available stock to the VM or remove any expired stock from the VM.                                                                                                    |
| Туре                             | Evident                                                                                                    |
| Cross Reference                  | Function R 5.3                                                                                                    |
| Pre-requisites                   | <ol> <li>Function 5.1 needs to be executed first.</li> <li>Administrator must login successfully into System to execute this use case.</li> </ol>                                                                                                    |
| Typical Courses of<br>Events     | <ul> <li>(A) Administrator (S) System</li> <li>(S) displays Window8.</li> <li>(A) changes the stock quantity in the VM by updating item's quantity list on Window8-A.</li> <li>(A) presses button B to confirm changes.</li> <li>(S) updates the change to the local storage of System.</li> </ul> |
| Alternative Courses of<br>Events | N/A                                                                                                    |
| Exceptional Courses of<br>Events | N/A                                                                                                    |

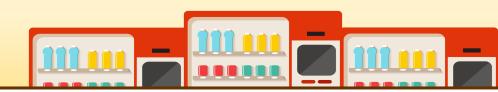

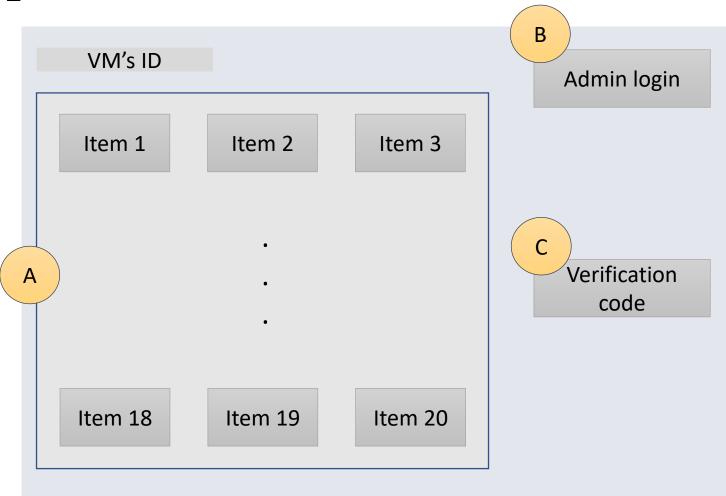

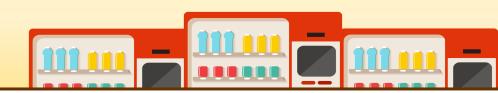

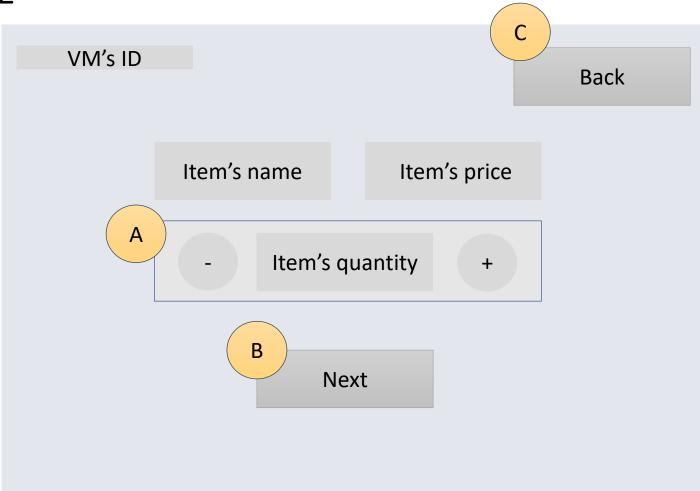

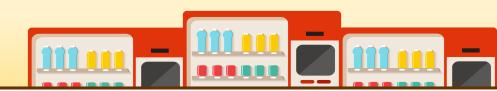

• Window-3-1

|         |             | В    |
|---------|-------------|------|
| VM's ID |             | Back |
|         | Total price |      |
|         | A Pay       |      |
|         |             |      |

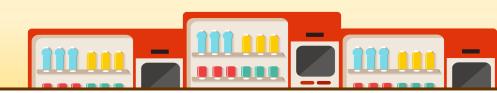

• Window-3-2

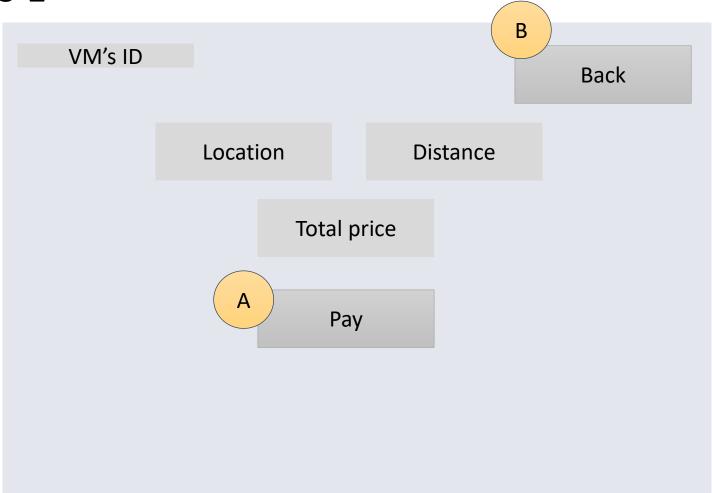

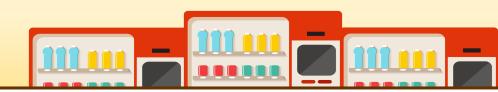

|                              | В                                                         |
|------------------------------|-----------------------------------------------------------|
|                              | Back                                                      |
|                              |                                                           |
|                              |                                                           |
| Please insert card's info    |                                                           |
|                              |                                                           |
| lime runout display (60 sec) |                                                           |
| A Enter                      |                                                           |
|                              |                                                           |
|                              | Please insert card's info<br>Time runout display (60 sec) |

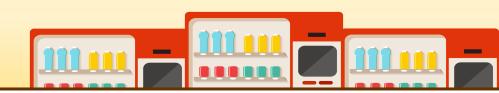

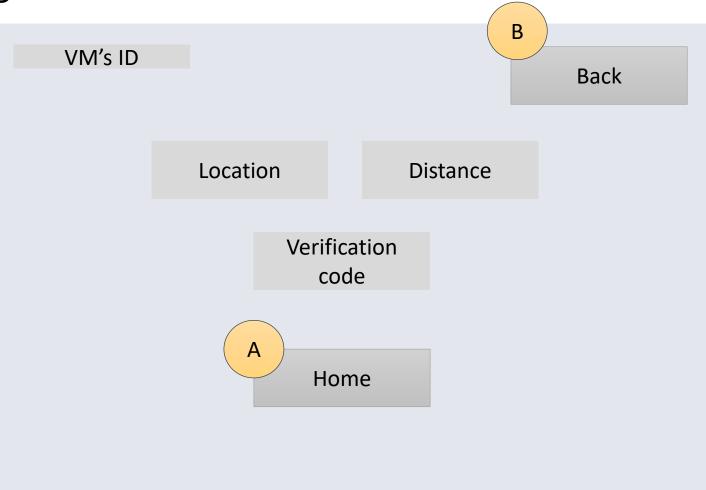

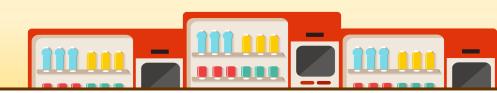

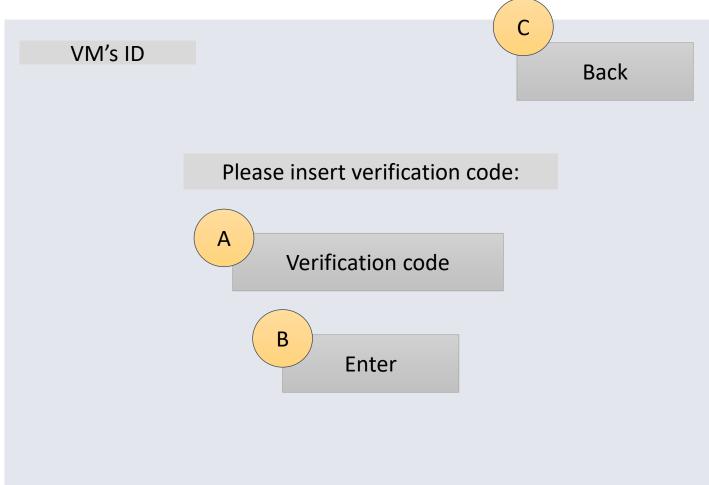

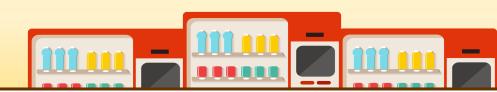

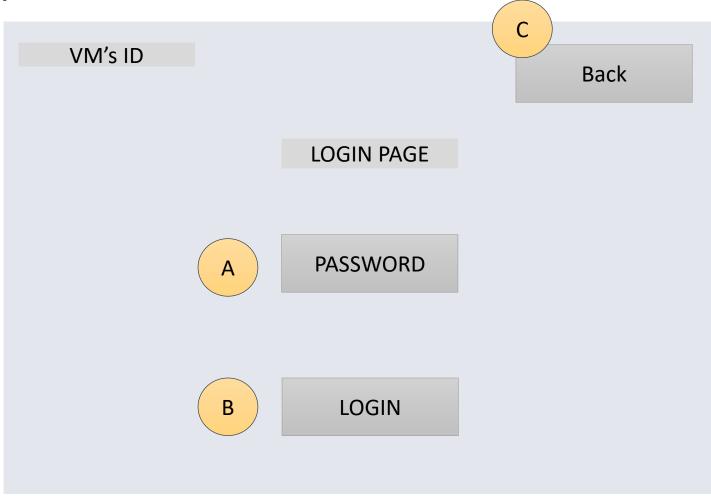

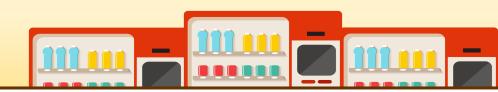

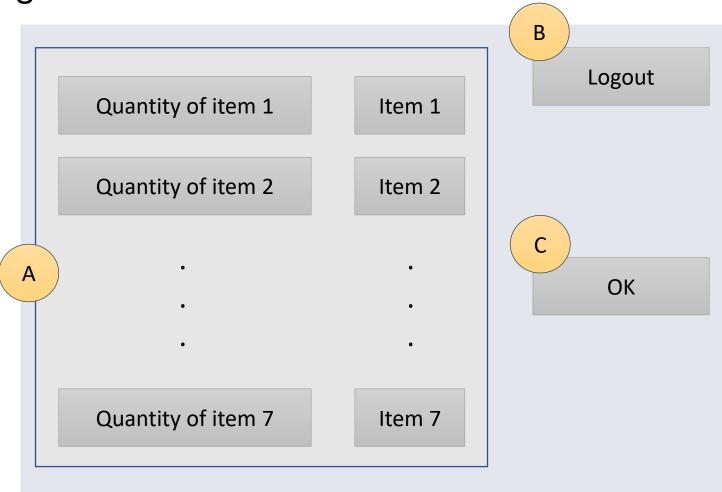

# **2143 REFINE SYSTEM ARCHITECTURE**

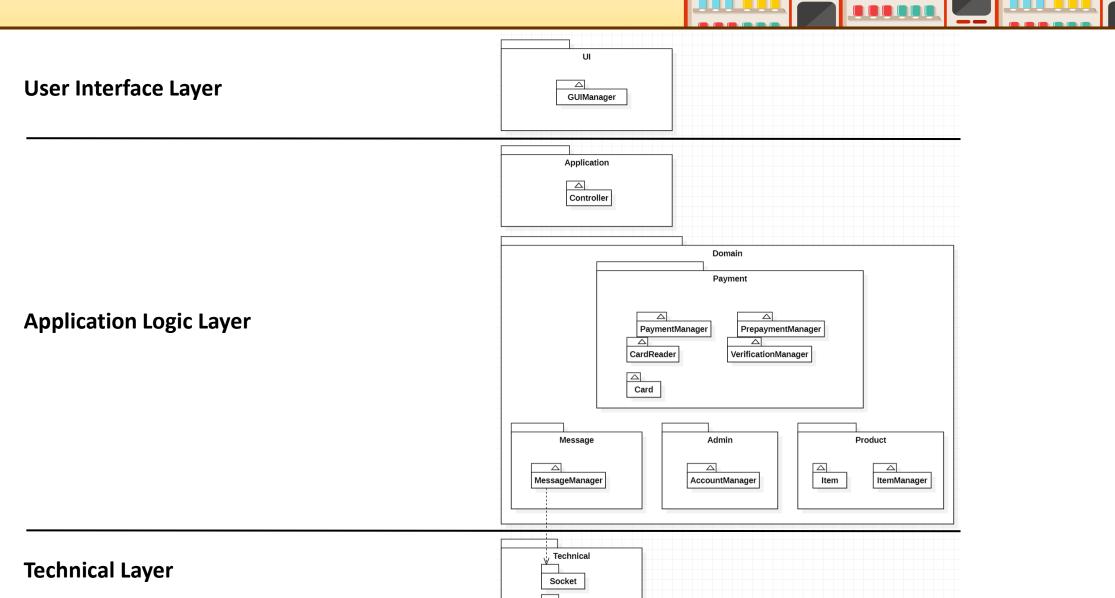

JVM

• Use case 1. Main Menu Display

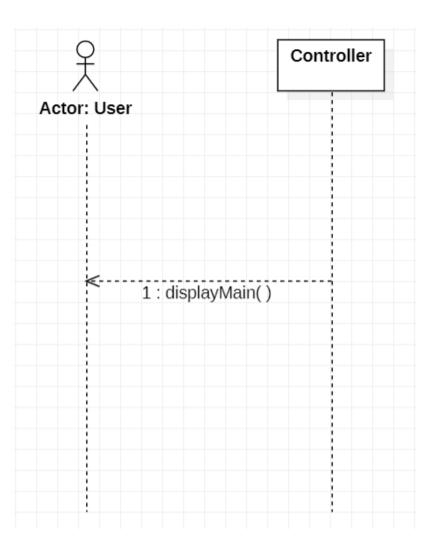

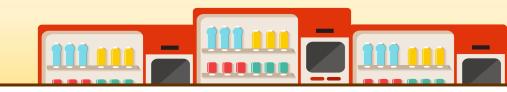

• Use case 2. Item Selection

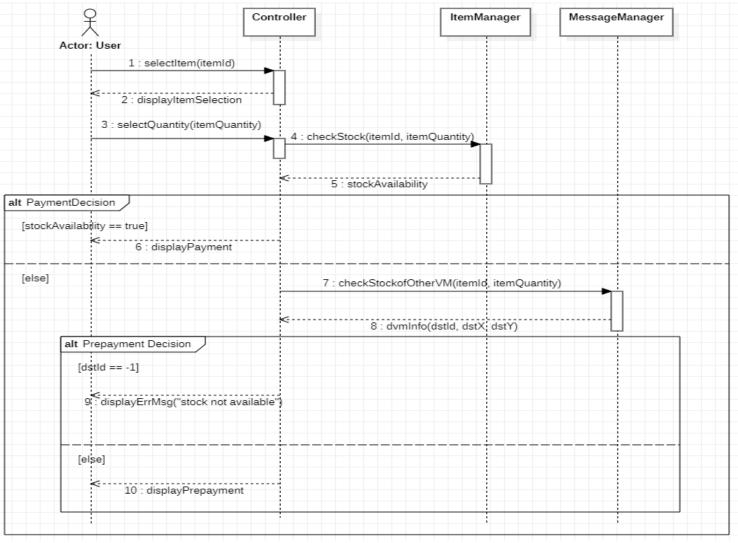

 $\cap$ 

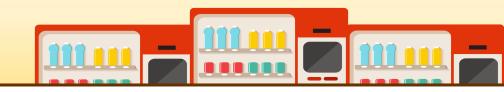

• Use case 3. Payment

| Ž.                                                 | Controller           | CardReader                        | PaymentManager     | ItemManager |
|----------------------------------------------------|----------------------|-----------------------------------|--------------------|-------------|
| Actor: User                                        |                      |                                   |                    |             |
| <                                                  |                      |                                   |                    |             |
| p (1, 3)                                           |                      |                                   |                    |             |
| isValidCart false]                                 |                      |                                   |                    |             |
| 2 : inputCardInfo(cardInfo)                        | 3 : checkCard        | IValidity(cardInfo)               |                    |             |
|                                                    |                      |                                   |                    |             |
|                                                    | <4 : ca              | urdValidity                       |                    |             |
|                                                    |                      |                                   |                    |             |
|                                                    |                      |                                   |                    |             |
| cardValidity == false]                             |                      |                                   |                    |             |
| 5 : displayErrorMsg("Invalid Card")                |                      |                                   |                    |             |
| ese]                                               |                      |                                   |                    |             |
|                                                    | loop (1, 3)          |                                   |                    |             |
|                                                    | [pamentSuccess == fa |                                   |                    |             |
|                                                    |                      | 6 : Payment(totalPrice, cardInfo) | <b>►</b> :         |             |
|                                                    | <                    | 7 : paymentSuccess                |                    |             |
|                                                    |                      |                                   |                    |             |
| alt                                                |                      |                                   |                    |             |
| [paymentSuccess == false]                          |                      |                                   |                    |             |
| 8 : displayErrorMsg("Payment Error")               |                      |                                   |                    |             |
| [else]                                             |                      | 9 : checkStock(iteml              | d, itemQuantity)   |             |
|                                                    | <                    | 10 : stockAva                     | ailability         |             |
|                                                    |                      |                                   |                    | Li li       |
| alt                                                |                      |                                   |                    |             |
| [stockAvailability == false]                       | 10                   | ment/tetelDrine_conducte)         |                    |             |
| 11 : displayErrorMsg("No item stock")              | 12 : canciePa        | /ment(totalPrice, cardInfo)       |                    |             |
|                                                    |                      |                                   |                    |             |
|                                                    |                      | 13 : UpdateStockInfo(item         | nld, itemQuantity) |             |
| [else]                                             | item Queentin d      |                                   |                    |             |
| 14 : displayPaymentMsg("Payment Complete", itemId, | itemQuantity)        |                                   |                    |             |
| 15 : getitem                                       |                      |                                   |                    |             |
|                                                    |                      |                                   |                    |             |
| <pre></pre>                                        |                      |                                   |                    |             |
|                                                    |                      |                                   |                    |             |

CardReader

Controller

PaymentManager

ItemManager

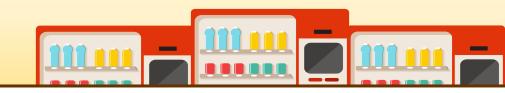

• Use case 4. Request Stock of Other VM

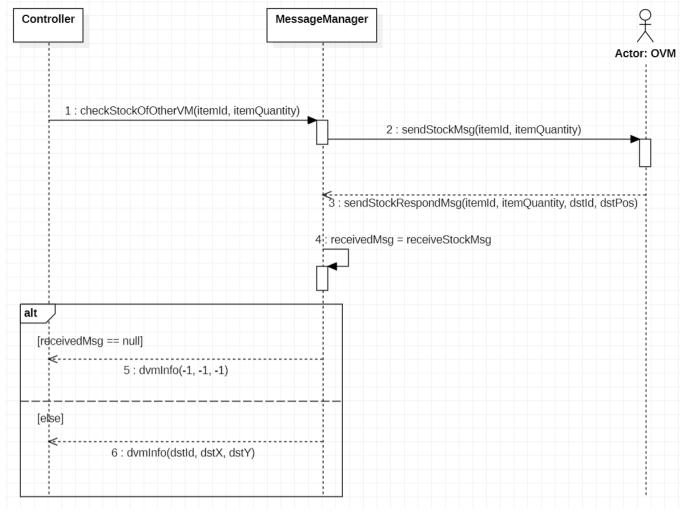

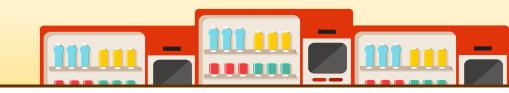

• Use case 5. Provide Stock Information of Other VM

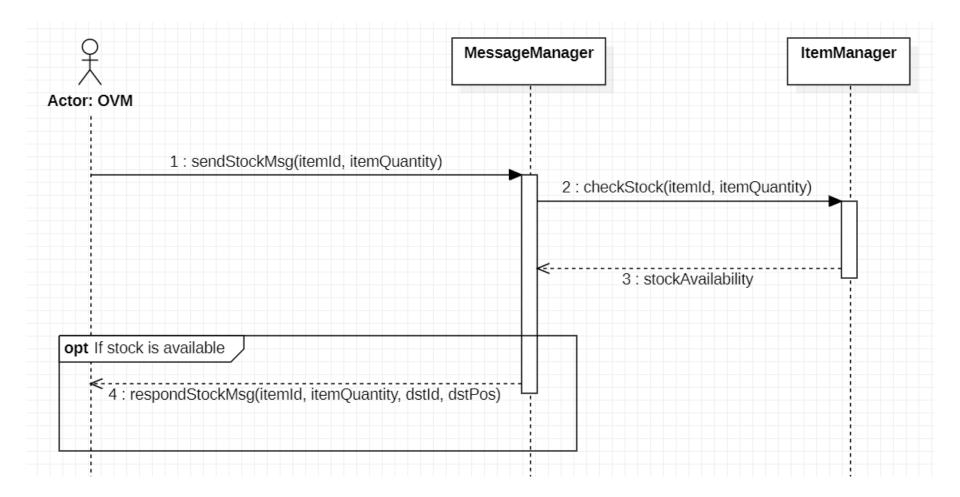

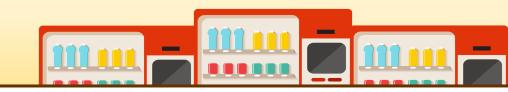

• Use case 6. Provide Product Information of Other VM

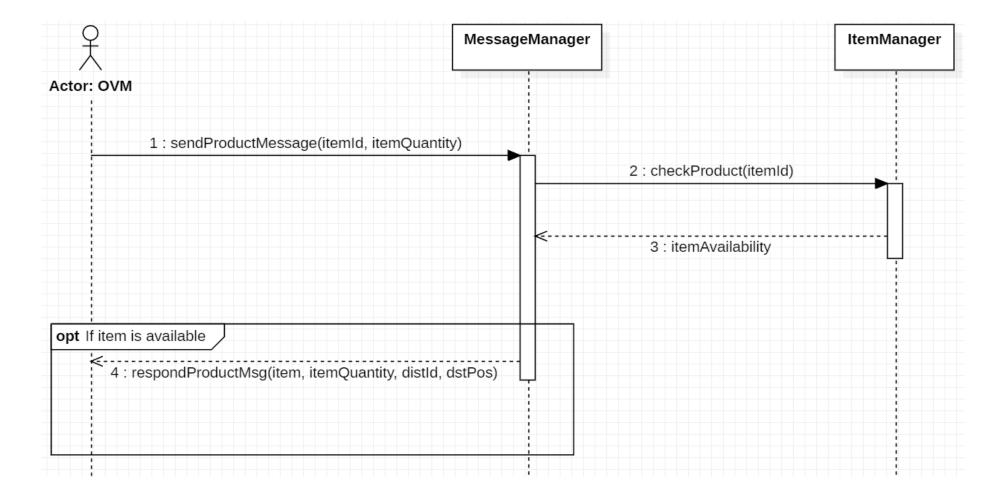

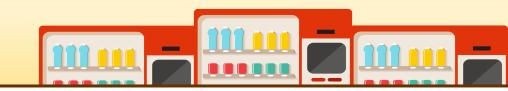

• Use case 7. Provide Prepayment Information to the Other VM

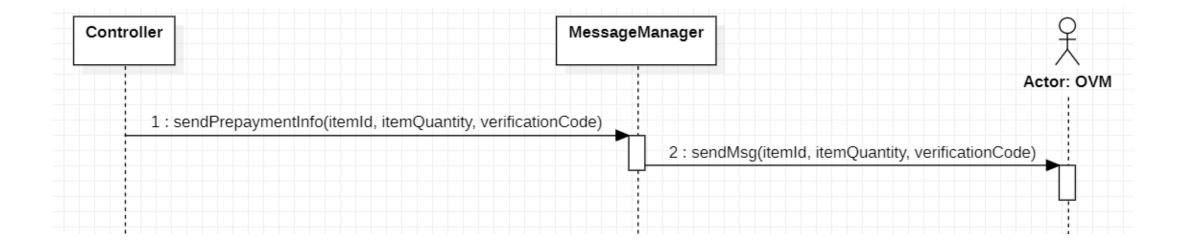

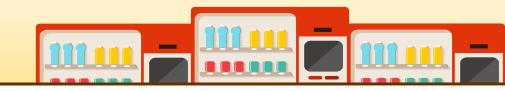

• Use case 8. Prepayment

| 4                            |                                                             | Controller     | CardReader                               | PaymentManager                    | VerificationManager                    | MessageManag     |
|------------------------------|-------------------------------------------------------------|----------------|------------------------------------------|-----------------------------------|----------------------------------------|------------------|
| $\wedge$                     |                                                             |                |                                          |                                   |                                        | L                |
| Actor: User                  | 1 : displayPrepayment                                       |                |                                          |                                   |                                        |                  |
| op (1, 3)                    |                                                             |                |                                          |                                   |                                        |                  |
|                              |                                                             |                |                                          |                                   |                                        |                  |
| [isValidCard == false]       | 2 : inputCardInfo(cardInfo)                                 | 3 : checkCard\ | /alidity(cardInfo)                       |                                   |                                        |                  |
|                              |                                                             | <              | /alidCard                                |                                   |                                        |                  |
|                              |                                                             | 4:150          |                                          |                                   |                                        |                  |
| : /                          |                                                             |                |                                          |                                   |                                        |                  |
| _                            |                                                             |                |                                          |                                   |                                        |                  |
| [isValidCard == false]<br>≪  |                                                             |                |                                          |                                   |                                        |                  |
|                              | 5 : displayErrorMsg("Invalid Card")                         |                |                                          |                                   |                                        |                  |
| [else]                       |                                                             | pop (1, 3)     |                                          |                                   |                                        |                  |
|                              | <u> </u>                                                    |                |                                          |                                   |                                        |                  |
|                              |                                                             |                | false] 6 : Payment(totalPrice, cardInfo) | <b>⊳</b> , ¦                      |                                        |                  |
|                              |                                                             | <              | 7 : paymentSuccess                       |                                   |                                        |                  |
| alt /                        |                                                             |                |                                          |                                   |                                        |                  |
|                              |                                                             |                |                                          |                                   |                                        |                  |
| [ paymentSuccess == false]   |                                                             |                |                                          |                                   |                                        |                  |
| <                            | 8 : displayErrorMsg("Payment Error")                        |                |                                          |                                   |                                        |                  |
|                              |                                                             |                |                                          |                                   |                                        |                  |
| [else]                       |                                                             |                | 9 : RequestVerification                  | Code                              | 10 : create                            | /erificationCbde |
|                              |                                                             |                |                                          |                                   |                                        |                  |
|                              |                                                             | <              | 11 : verificationCode                    |                                   | ······································ |                  |
|                              |                                                             |                |                                          |                                   |                                        |                  |
|                              |                                                             |                | 12: sendPrepaymentInfo(i                 | emId, itemQuantity, verificationC | code)                                  | <b>•</b>         |
| 13 : displayPrepaymentMsg("P | ayment Complete", itemId, itemQuantity, dstId, dstPos, veri | ficationCode)  |                                          |                                   |                                        | Ļ                |
|                              |                                                             |                |                                          |                                   |                                        |                  |
|                              |                                                             |                |                                          |                                   |                                        |                  |
| ≪                            | 14 : displayMain                                            |                |                                          |                                   |                                        |                  |

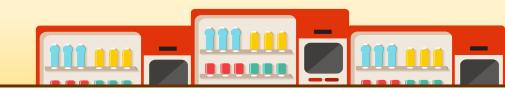

• Use case 9. Synchronize Information of Prepayment

| Ŷ                                                    | MessageManager       | ItemManager                         | VerificationManager                          |
|------------------------------------------------------|----------------------|-------------------------------------|----------------------------------------------|
| Actor: OVM                                           |                      |                                     |                                              |
| 1 : sendPrepaymentMsg(itemId, ItemQuantity, verifica |                      |                                     |                                              |
|                                                      | 2 : synchronize(iten | nld, itemQuantity)                  |                                              |
|                                                      |                      | 3 : saveVerification(itemId, itemQu | uantity, verification, verificationvalidity) |
|                                                      |                      |                                     |                                              |
|                                                      |                      | Ļ                                   |                                              |
|                                                      |                      |                                     |                                              |
|                                                      |                      |                                     |                                              |
| ·····                                                |                      |                                     |                                              |

• Use case 10. Go Main

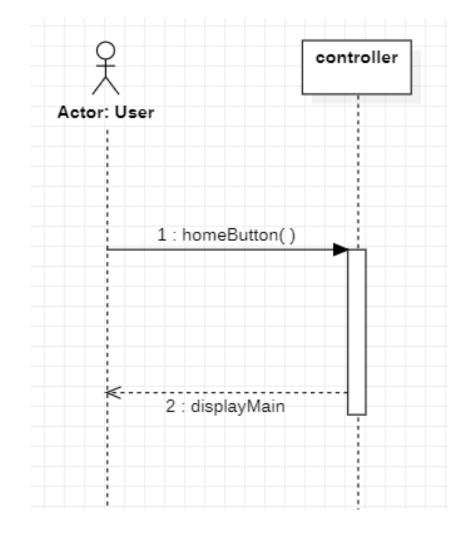

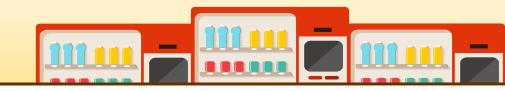

• Use case 11. Confirm Verification

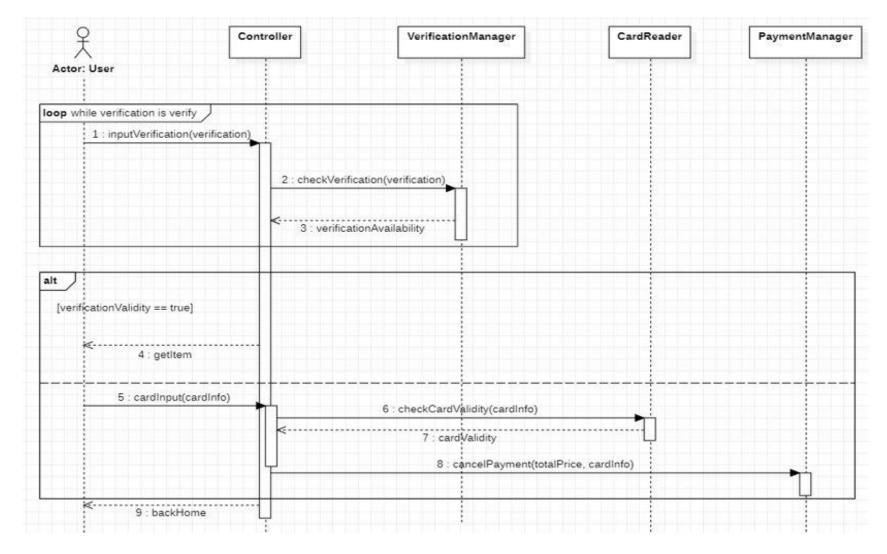

• Use case 12. Administrator Login

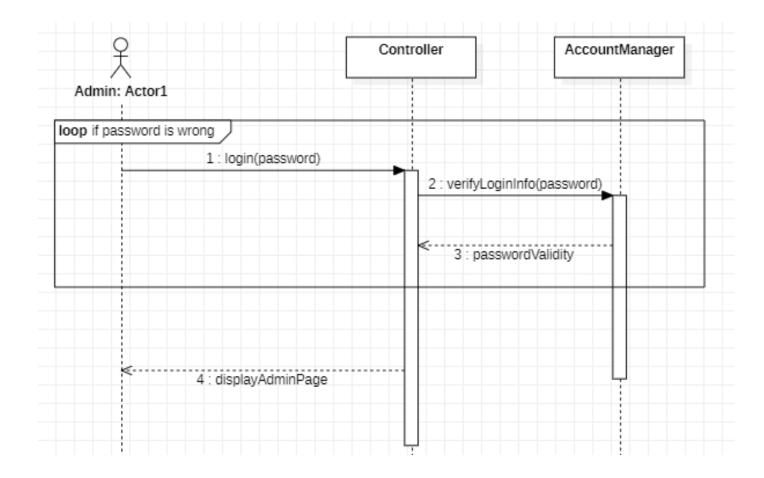

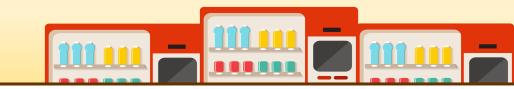

• Use case 13. Administrator Logout

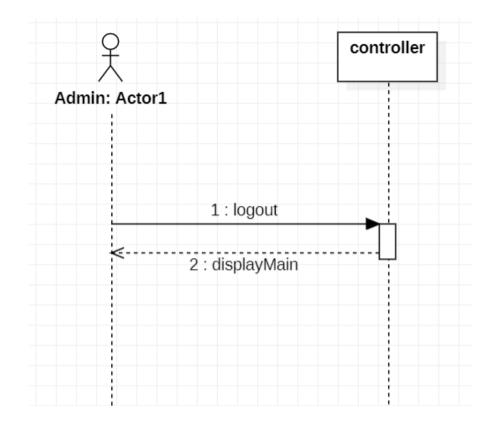

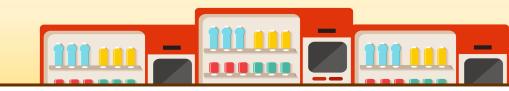

• Use case 14. Change Stock Quantity

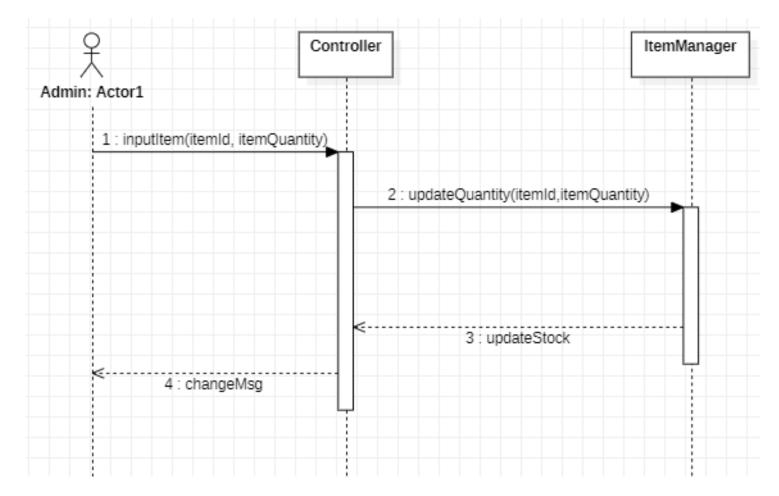

#### **2145 DEFINE DESIGN CLASS DIAGRAMS**

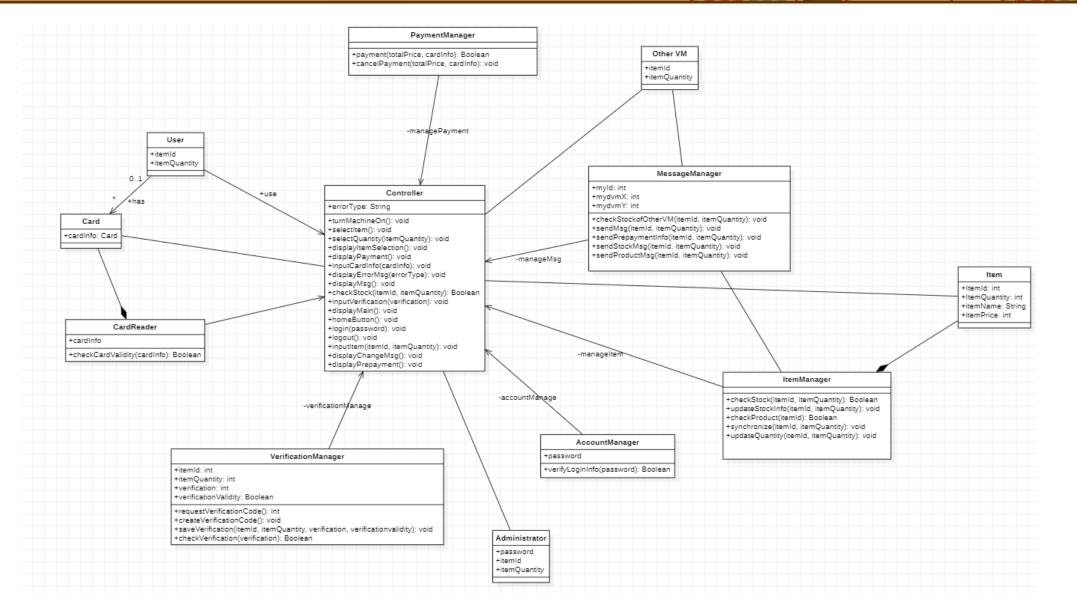

#### 

|                                                                      |                                         |                         | METHOD                                                                                              | CLASS               |
|----------------------------------------------------------------------|-----------------------------------------|-------------------------|----------------------------------------------------------------------------------------------------|---------------------|
| TRACEABILITY TABLE                                                   |                                         | turnMach                | chineOn():void                                                                                      |                     |
|                                                                      |                                         | selectiter              | em(itemId:int, itemQuantity:int, dvmInfo:int[]):String                                              |                     |
|                                                                      |                                         | payment                 | t(itemId:int, itemQuantity:int, cardNum:String, cardPwd:int): String                                |                     |
|                                                                      |                                         | prepayme                | nent(itemId:int, itemQuantity:int, cardNum:String, cardPwd:int, dstId:int): String                  |                     |
|                                                                      |                                         |                         | untManager(): AccountManager                                                                        |                     |
|                                                                      |                                         |                         | Manager(): MessageManager                                                                           | Controller          |
|                                                                      |                                         |                         | Manager():ItemManager                                                                               |                     |
|                                                                      |                                         |                         | wanage ()endbaade                                                                                   |                     |
|                                                                      |                                         |                         | Reader():CardReader                                                                                 |                     |
|                                                                      |                                         |                         | nentManager():PaymentManager                                                                        |                     |
|                                                                      |                                         |                         | icationManager():VerificationManager                                                                |                     |
|                                                                      |                                         |                         | mId:int, itemName:String, itemPrice:int, itemQuantity:int, onSale:boolean)                          |                     |
|                                                                      |                                         | getitemid               |                                                                                                    |                     |
|                                                                      |                                         | setitemid               | d(itemId:int):void                                                                                  |                     |
|                                                                      |                                         | getitemQ                | Quantity():int                                                                                      |                     |
|                                                                      |                                         | setitemQ                | Quantity(itemQuantity:int):void                                                                     | 10.00               |
|                                                                      |                                         |                         | Name():String                                                                                       | item                |
| 0                                                                    | peration                                |                         | Name(itemName:String):void                                                                          |                     |
|                                                                      |                                         | getitemP                |                                                                                                    |                     |
| 1                                                                    | . turnMachineOn()                       |                         | Price(itemPrice:int):void                                                                           |                     |
|                                                                      |                                         |                         | ile():boolean                                                                                       |                     |
| / 🗯 2                                                                | . displayMain()                         |                         |                                                                                                    |                     |
|                                                                      | . selectItem(itemId)                    |                         | ock(item/d:int, itemQuantity:int):boolean                                                           |                     |
|                                                                      | . selection(itemito)                    |                         | tockInfo(itemId:int.itemQuantity:int):void                                                          |                     |
| Test Case System Function Use Case 4                                 | . displayPayment()                      |                         | Quantity(itemId:int, itemQuantity:int):void                                                         |                     |
|                                                                      |                                         |                         | oduct(itemId:int):boolean                                                                           |                     |
| 1 Main Menu Display                                                  | . inputCardInfo(cardInfo)               | // // ≰synchron         | nize(itemId:int, itemQuantity:int, verificationCode:String):void                                    | ItemManager         |
| 1. Main Menu Display                                                 |                                         | /// /// /// verificatio | ionValidity:boolean                                                                                 |                     |
| R 1.2 Item Selection                                                 | . displayErrorMsg()                     | getitemLi               | List:Item[]                                                                                         |                     |
|                                                                      | . sendMsg(itemId, itemQuantity)         | l // //_loaditemi       | nList():void                                                                                        |                     |
| 3. Payment                                                           | . senumisg(iterniu, iternouantity)      | showiten                |                                                                                                    |                     |
| 3. Payment R 3.1 Request Stock of                                    | sendMsg(itemId, itemQuantity, dstld,    | run():void              |                                                                                                    |                     |
| Other VM 4. Request Stock of d                                       | stPos)                                  |                         | eiver(itemManager:ItemManager)                                                                      |                     |
| 4. Message Request R 3.2 Provide Stock Other VM                      |                                         | msginfo:                |                                                                                                    |                     |
| Information to Other VM 5. Provide Stock                             | . sendStockMsg(itemId, itemQuantity)    |                         | g(dstld:int, msg:Message):void                                                                      |                     |
|                                                                      | 0 remendStackMag                        |                         |                                                                                                    |                     |
|                                                                      | 0. respondStockMsg                      |                         | paymentInfo(itemId:int, itemQuantity:int, dstid:int, verificationCode:String):void                  | MessageManager      |
|                                                                      | 1. sendProductMsg(itemId, itemQuantity) |                         | ckMsg(itemId:int, itemQuantity:int, dstId:int):void                                                 |                     |
| 6. Prepayment                                                        |                                         |                         | ductMsg(itemId:int, itemQuantity:int, dstId:int):void                                               |                     |
| A vitovide repayment                                                 | 2. respondProductMsg                    |                         | dstld:String, itemId:int, itemQuantity:int, msgType:String, authCode:String):Message                |                     |
| 7. Synchronize Information R 4.1 Prepayment Information to Other VM  | 3. sendMsg(itemId, itemQuantity,        |                         | Des(msgDes:Message.MessageDescription, itemId:int, itemQuantity:int, authCode:String):void          |                     |
| P 4 2 Synghroniza                                                    | erification)                            |                         | Msg(msg:message):int[]                                                                              |                     |
| 8. Go Main                                                           | ermes dony                              |                         | rdNum:String, cardPwd:int, money:int)                                                               |                     |
| 9. Synchronize                                                       | 4. displayPrepayment()                  |                         | rdNum:String, cardPwd:int)                                                                          |                     |
| 9 Manage                                                             |                                         | → getCardN              |                                                                                                    | Card                |
| R 4.3 Create Verification                                            | 5. sendPrepaymentMsg(itemId,            | getCardP                |                                                                                                    |                     |
| R 4.4 Confirm Verification                                           | emQuantity, verificationCode)           | getMone                 |                                                                                                    |                     |
| 10 Administrator Login                                               | 6. homeButton()                         | setMone                 | ey(money:int):void                                                                                  |                     |
| R 5.1 Administrator Login                                            | s. nemeborron()                         | checkCare               | rdValidity(cardNum:String, cardPwd:int):boolean                                                     |                     |
| 11. Administrator Logout R 5.2 Administrator                         | 7. goHome                               | getCardin               | Info(cardNum:String):Card                                                                           | CardManager         |
| 12. Change Stock                                                     |                                         | encodeCa                | CardNum(inputCardNum:String):String                                                                 | Cardmanager         |
| 12. Change Stock Quantity R 5.3 Change Stock 12. Administrator Login | 8. inputVerification(verification)      | loadCard                | dList():void                                                                                        |                     |
|                                                                      | 9. login()                              |                         | t(cardReader:CardReader, totalPrice:int, cardNum:String):boolean                                    |                     |
|                                                                      | 5.10811()                               |                         | ayment(cardReader:CardReader, totalPrice:int, cardNum:String):void                                  | PaymentManager      |
|                                                                      | 0. displayAdminPage()                   | Verificatio             | tion(itemId:int, itemQuantity:int, verificationCode:String, verificationValidity:boolean)           |                     |
| Quantity                                                             |                                         |                         | icationValidity:boolean                                                                             |                     |
|                                                                      | 1. logout()                             |                         | Id(): int                                                                                           | Verification        |
|                                                                      | 2. inputItem(itemId, itemQuantity)      |                         | Quantity():int                                                                                      |                     |
|                                                                      |                                         |                         | icationCode:String                                                                                  |                     |
| 2                                                                    | 3. changeMsg                            |                         | tVerification():void                                                                                |                     |
|                                                                      |                                         |                         | erificationCode():String                                                                            |                     |
|                                                                      |                                         |                         | ification(itemId:int, itemQuantity:int, verificationCode:String, verificationValidity:boolean):void |                     |
|                                                                      |                                         |                         | rification(verificationCode:String):Verification                                                    | VerificationManager |
|                                                                      |                                         |                         |                                                                                                    |                     |
|                                                                      |                                         |                         | ode(code:String):boolean                                                                            |                     |
|                                                                      |                                         |                         | Verification(verificationCode:String):void                                                          |                     |
|                                                                      |                                         | verifyLog               | ginInfo(password:String):boolean                                                                    | AccountManager      |
|                                                                      |                                         |                         |                                                                                                    |                     |

CLASS

METHOD

# QnA

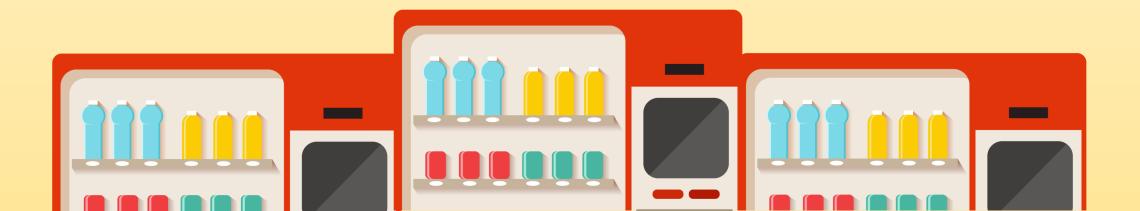